<span id="page-0-0"></span>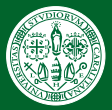

- Forma di
- [L'errore](#page-12-0)
- 
- [equispaziati](#page-20-0)
- Jacobi
- 

### Interpolazione polinomiale

Andrea Azzarelli Relatore: prof. Giuseppe Rodriguez

> Università degli Studi di Cagliari Corso di laurea in Matematica

> > 18 settembre 2020

 $\leftarrow$ 

A. Azzarelli (UniCa) [Interpolazione polinomiale](#page-47-0) 18 settembre 2020 1 / 20

 $QQ$ 

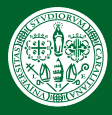

# <span id="page-1-0"></span>Interpolazione polinomiale

#### [Il problema](#page-1-0)

- Forma di
- [L'errore](#page-12-0)
- 
- [equispaziati](#page-20-0) [Risultati con](#page-22-0)
- [Nodi di](#page-29-0) Jacobi
- 

È una tecnica di approssimazione di funzioni in cui si cerca un polinomio che assuma esattamente il valore della funzione originale in un certo numero di punti detti nodi.

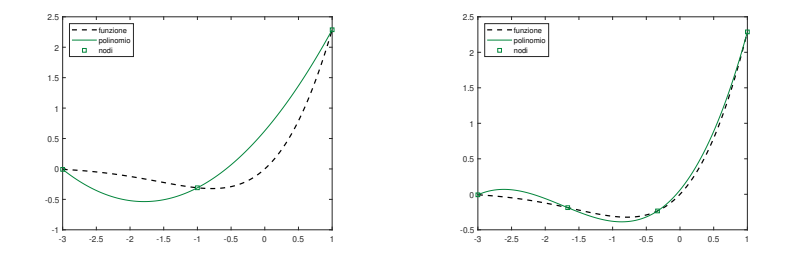

Figura: Interpolazione della funzione  $y = e^x \sin x$  con 3 e 4 nodi equispaziati.

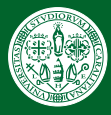

# Esempi di applicazioni

[Il problema](#page-1-0)

Forma di

[L'errore](#page-12-0)

[equispaziati](#page-20-0)

Jacobi

Trattamento di dati sperimentali:

I Conoscere il valore di una funzione in un intervallo la quale è nota solo in alcuni punti;

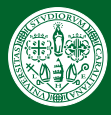

# Esempi di applicazioni

[Il problema](#page-1-0)

Forma di

[L'errore](#page-12-0)

Lebesgue

[equispaziati](#page-20-0)

Jacobi

Trattamento di dati sperimentali:

I Conoscere il valore di una funzione in un intervallo la quale è nota solo in alcuni punti;

Risoluzione di problemi matematici computazionalmente complessi:

I Formule di quadratura, derivazione numerica o altri processi che si semplicano grazie alla proiezione di una funzione che appartiene a uno spazio di dimensione infinita sullo spazio funzionale  $\mathbb{P}_n$  di dimensione finita:

$$
\mathbb{P}_n = \left\{ a_0 + a_1x + a_2x^2 + \cdots + a_nx^n \mid a_i \in \mathbb{R} \right\}
$$

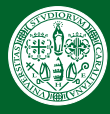

## Definizione rigorosa

#### [Il problema](#page-1-0)

Forma di

[L'errore](#page-12-0)

[Costanti di](#page-17-0)

[equispaziati](#page-20-0)

Jacobi

### Definizione (polinomio interpolante)

Data una funzione  $y = f(x)$  della quale si conoscono i valori

$$
y_j = f(x_j), \qquad j = 0, \ldots, n,
$$

un polinomio  $p \in \mathbb{P}_n$  interpola la funzione f nei punti  $x_i$  se

$$
p(x_j) = y_j, \qquad j = 0, \ldots, n.
$$

◂**◻▸ ◂<del>⁄</del>** ▸

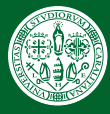

## Definizione rigorosa

#### [Il problema](#page-1-0)

Forma di

[L'errore](#page-12-0)

[equispaziati](#page-20-0)

Jacobi

### Definizione (polinomio interpolante)

Data una funzione  $y = f(x)$  della quale si conoscono i valori

$$
y_j = f(x_j), \qquad j = 0, \ldots, n,
$$

un polinomio  $p \in \mathbb{P}_n$  interpola la funzione f nei punti  $x_i$  se

$$
p(x_j) = y_j, \qquad j = 0, \ldots, n.
$$

#### Teorema (Esistenza e unicità)

Fissati  $n + 1$  nodi, il polinomio interpolante di grado n esiste ed è unico se e solo se  $x_i \neq x_j$  per ogni  $i \neq j$ .

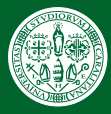

### Rappresentazioni

[Il problema](#page-1-0)

Forma di

[L'errore](#page-12-0)

[equispaziati](#page-20-0)

Jacobi

Canonica È la più immediata, serve per dimostrare il teorema di esistenza e unicità ma risulta instabile:

$$
p_n(x)=\sum_{i=0}^n a_i x^i.
$$

Newton (1670) Si basa su una formula ricorsiva ed è utile conservando tutti gli altri.

4 **D** F

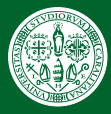

### Rappresentazioni

[Il problema](#page-1-0)

Forma di

[L'errore](#page-12-0)

[equispaziati](#page-20-0)

Jacobi

Canonica È la più immediata, serve per dimostrare il teorema di esistenza e unicità ma risulta instabile:

$$
p_n(x)=\sum_{i=0}^n a_i x^i.
$$

Newton (1670) Si basa su una formula ricorsiva ed è utile quando si vuole aggiungere un nuovo punto alla volta conservando tutti gli altri.

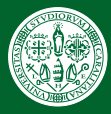

### Rappresentazioni

[Il problema](#page-1-0)

Forma di

[L'errore](#page-12-0)

Lebesgue

[equispaziati](#page-20-0)

[Nodi di](#page-29-0) Jacobi

Canonica È la più immediata, serve per dimostrare il teorema di esistenza e unicità ma risulta instabile:

$$
p_n(x)=\sum_{i=0}^n a_i x^i.
$$

Newton (1670) Si basa su una formula ricorsiva ed è utile quando si vuole aggiungere un nuovo punto alla volta conservando tutti gli altri.

Lagrange (1795) Si basa sulla creazione di una particolare base dello spazio dei polinomi  $\mathbb{P}_n$ .

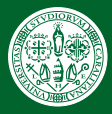

### <span id="page-9-0"></span>Forma di Lagrange

#### Forma di [Lagrange](#page-9-0)

#### [L'errore](#page-12-0)

[equispaziati](#page-20-0)

Jacobi

I polinomi che costituiscono la base per la rappresentazione di Lagrange sono detti polinomi caratteristici di Lagrange:

$$
L_j^{(n)}(x) = \prod_{\substack{k=0 \\ k \neq j}}^n \frac{(x - x_k)}{(x_j - x_k)}.
$$

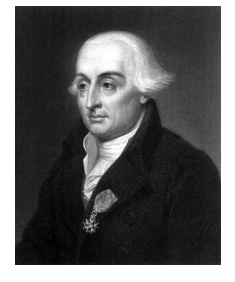

Figura: Joseph Louis Lagrange Torino, 1736 Parigi, 1813.

Essi dipendono unicamente dalle ascisse di interpolazione.

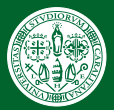

#### Forma di [Lagrange](#page-9-0)

#### [L'errore](#page-12-0)

[equispaziati](#page-20-0)

Jacobi

Questi polinomi possiedono una proprietà notevole in relazione ai nodi:

$$
L_j^{(n)}(x_i) = \delta_{ij} = \begin{cases} 1 & i = j \\ 0 & i \neq j \end{cases}
$$

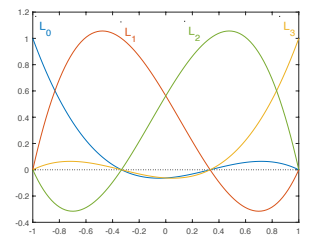

$$
p_n(x) = \sum_{j=0}^n f(x_j) L_j^{(n)}(x).
$$

 $\leftarrow$ 

 $QQ$ 

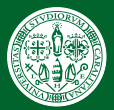

Forma di [Lagrange](#page-9-0)

#### [L'errore](#page-12-0)

[equispaziati](#page-20-0)

Jacobi

Questi polinomi possiedono una proprietà notevole in relazione ai nodi:

$$
L_j^{(n)}(x_i) = \delta_{ij} = \begin{cases} 1 & i = j \\ 0 & i \neq j \end{cases}
$$

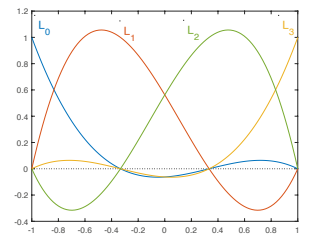

la quale rende estremamente semplice la scrittura del polinomio interpolante, in questa base infatti i suoi coefficienti sono semplicemente i valori  $f(x_i)$ :

$$
p_n(x) = \sum_{j=0}^n f(x_j) L_j^{(n)}(x).
$$

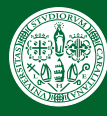

### <span id="page-12-0"></span>L'errore

Forma di

#### [L'errore](#page-12-0)

[equispaziati](#page-20-0)

Jacobi

#### Teorema (Weierstrass)

Sia  $f \in C([a, b])$ . Per ogni  $\varepsilon > 0$  esiste un intero n e un polinomio  $p_n \in \mathbb{P}_n$  tale che

$$
||E_n(x)||:=||f-p_n||_{\infty}<\varepsilon.
$$

$$
||f - \rho_n^*||_{\infty} = \min_{p_n \in \mathbb{P}_n} ||f - p_n||_{\infty} := E_n^*(f).
$$

La quantità  $E_n^*(f)$  è detta <mark>errore di migliore approssimazione.</mark>

4 **D** F

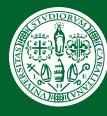

### <span id="page-13-0"></span>L'errore

[Il problema](#page-1-0)

Forma di

#### [L'errore](#page-12-0)

[equispaziati](#page-20-0)

Jacobi

#### Teorema (Weierstrass)

Sia  $f \in C([a, b])$ . Per ogni  $\varepsilon > 0$  esiste un intero n e un polinomio  $p_n \in \mathbb{P}_n$  tale che

$$
||E_n(x)||:=||f-p_n||_{\infty}<\varepsilon.
$$

#### Definizione

Definiamo polinomio di migliore approssimazione di grado  $n$  il polinomio  $p_n^*$  tale che

$$
||f - p_n^*||_{\infty} = \min_{p_n \in \mathbb{P}_n} ||f - p_n||_{\infty} := E_n^*(f).
$$

La quantità  $E_n^*(f)$  è detta <mark>errore di migliore approssimazione.</mark>

A. Azzarelli (UniCa) [Interpolazione polinomiale](#page-0-0) 18 settembre 2020 8 / 20

一本語

 $\sim$ 

<span id="page-14-0"></span>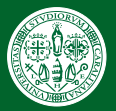

# Forma di

#### [L'errore](#page-12-0)

[equispaziati](#page-20-0)

Jacobi

#### Teorema

Sia f  $\in$  C<sup>n+1</sup>([a, b]) e p<sub>n</sub> il polinomio interpolante, allora per ogni  $x \in [a, b]$  esiste un punto  $\xi_x \in [a, b]$  tale che

$$
E_n(x) := f(x) - p_n(x) = \frac{f^{(n+1)}(\xi_x)}{(n+1)!} \omega_n(x),
$$

$$
dove \omega_n(x) = (x - x_0)(x - x_1) \cdots (x - x_n).
$$

Questo teorema ha delle importanti conseguenze:

<span id="page-15-0"></span>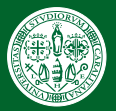

### [Il problema](#page-1-0) Forma di

#### [L'errore](#page-12-0)

[equispaziati](#page-20-0)

Jacobi

Sia f  $\in$  C<sup>n+1</sup>([a, b]) e p<sub>n</sub> il polinomio interpolante, allora per ogni  $x \in [a, b]$  esiste un punto  $\xi_x \in [a, b]$  tale che

$$
E_n(x) := f(x) - p_n(x) = \frac{f^{(n+1)}(\xi_x)}{(n+1)!} \omega_n(x),
$$

$$
dove \omega_n(x) = (x - x_0)(x - x_1) \cdots (x - x_n).
$$

Questo teorema ha delle importanti conseguenze:

 $\blacktriangleright$  se  $|f^{(n+1)}(x)|$  è limitata per ogni *n* su [*a*, *b*], allora  $\frac{f^{(n+1)}(\xi_x)}{(n+1)!}$  tende a zero al crescere di n;

 $\|\cdot\|_{\omega_n}(x)\|_{\infty}$  tende all'infinito al crescere di n, la velocità di  $2990$ 

Teorema

<span id="page-16-0"></span>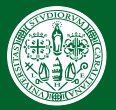

### [Il problema](#page-1-0) Forma di

#### [L'errore](#page-12-0)

[equispaziati](#page-20-0)

Jacobi

#### Teorema

Sia f  $\in$  C<sup>n+1</sup>([a, b]) e p<sub>n</sub> il polinomio interpolante, allora per ogni  $x \in [a, b]$  esiste un punto  $\xi_x \in [a, b]$  tale che

$$
E_n(x) := f(x) - p_n(x) = \frac{f^{(n+1)}(\xi_x)}{(n+1)!} \omega_n(x),
$$

$$
dove \omega_n(x) = (x - x_0)(x - x_1) \cdots (x - x_n).
$$

Questo teorema ha delle importanti conseguenze:

- $\blacktriangleright$  se  $|f^{(n+1)}(x)|$  è limitata per ogni *n* su [*a*, *b*], allora  $\frac{f^{(n+1)}(\xi_x)}{(n+1)!}$  tende a zero al crescere di n;
- $\Vert \psi_n(x) \Vert_{\infty}$  tende all'infinito al crescere di n, la velocità di crescita dipende dalla scelta dei [nod](#page-15-0)[i.](#page-17-0)  $\Omega$

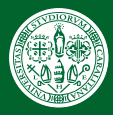

## <span id="page-17-0"></span>Costanti di Lebesgue

[Il problema](#page-1-0) Forma di

[L'errore](#page-12-0)

[Costanti di](#page-17-0) Lebesgue

[equispaziati](#page-20-0)

Jacobi

Raccogliamo nelle righe di una matrice  $X$ , detta matrice di interpolazione, i nodi scelti:

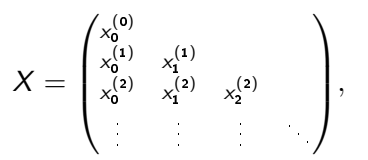

riga di  $X$ , si dimostra che

dove abbiamo introdotto le cosiddette costanti di Lebesgue:

$$
\Lambda_n(X) = \Big|\Big|\sum_{j=0}^n |L_j^{(n)}(x)|\Big|\Big|_\infty.
$$

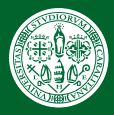

## <span id="page-18-0"></span>Costanti di Lebesgue

[Il problema](#page-1-0) Forma di

[L'errore](#page-12-0)

[Costanti di](#page-17-0) Lebesgue

[equispaziati](#page-20-0)

Jacobi

Raccogliamo nelle righe di una matrice  $X$ , detta matrice di interpolazione, i nodi scelti:

$$
X = \begin{pmatrix} x_0^{(0)} & & & \\ x_0^{(1)} & x_1^{(1)} & & \\ x_0^{(2)} & x_1^{(2)} & x_2^{(2)} & \\ & \vdots & \vdots & \vdots & \ddots \end{pmatrix},
$$

Sia  $P_n(X, f)$  l'operatore che a ciascuna funzione f associa il polinomio di grado n determinato dai nodi della corrispondente riga di  $X$ , si dimostra che

$$
E_n(X, f) := ||f - P_n(X, f)||_{\infty} \le (1 + \Lambda_n(X)) E_n^*(f),
$$

dove abbiamo introdotto le cosiddette costanti di Lebesgue:

$$
\Lambda_n(X)=\Big|\Big|\sum_{j=0}^n\big|L_j^{(n)}(x)\big|\Big|\Big|_\infty.
$$

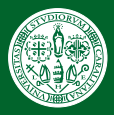

# <span id="page-19-0"></span>Costanti di Lebesgue e stabilità

Forma di

[L'errore](#page-12-0)

[Costanti di](#page-17-0) Lebesgue

[equispaziati](#page-20-0)

Jacobi

Ipotizziamo di calcolare il polinomio interpolante utilizzando dei dati perturbati:

$$
\tilde{p}_n(x) = \sum_{j=0}^n \tilde{y}_j L_j^{(n)}(x), \qquad \tilde{y}_j = y_j + \varepsilon_j, \quad \max_j |\varepsilon_j| = \sigma
$$

Si ha

$$
|p_n(x) - \tilde{p}_n(x)| \leq \sum_{j=0}^n |y_j - \tilde{y}_j| \cdot |L_j^{(n)}(x)| \leq \sigma \sum_{j=0}^n |L_j^{(n)}(x)|
$$

Che implica

$$
||p_n-\tilde{p}_n||_{\infty}\leq \sigma \Lambda_n(X)
$$

Quindi le costanti di Lebesgue esprimono il condizionamento assoluto della rappresentazione di Lag[ra](#page-18-0)n[ge](#page-20-0)[.](#page-18-0)

A. Azzarelli (UniCa) [Interpolazione polinomiale](#page-0-0) 18 settembre 2020 11 / 20

 $QQ$ 

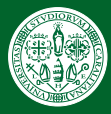

# <span id="page-20-0"></span>Andamento delle costanti di Lebesgue

[Il problema](#page-1-0) Forma di

[L'errore](#page-12-0)

#### Nodi [equispaziati](#page-20-0)

Jacobi

#### Teorema

Per ogni X matrice di interpolazione esiste una costante c tale che

$$
\Lambda_n(X) \geq \frac{2}{\pi} \log n - c.
$$

Quindi per  $n \longrightarrow \infty$  la successione  $\Lambda_n$  diverge con crescita almeno logaritmica.

4 **D** F

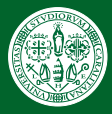

# <span id="page-21-0"></span>Andamento delle costanti di Lebesgue

[Il problema](#page-1-0) Forma di

[L'errore](#page-12-0)

#### Nodi [equispaziati](#page-20-0)

Jacobi

#### Teorema

Per ogni X matrice di interpolazione esiste una costante c tale che

$$
\Lambda_n(X) \geq \frac{2}{\pi} \log n - c.
$$

Quindi per  $n \longrightarrow \infty$  la successione  $\Lambda_n$  diverge con crescita almeno logaritmica.

#### Teorema (Nodi equispaziati)

Le costanti di Lebesgue associate ai nodi equispaziati crescono in modo esponenziale.

<span id="page-22-0"></span>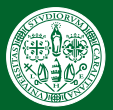

- [Il problema](#page-1-0) Forma di
- [L'errore](#page-12-0)
- Lebesgue
- [equispaziati](#page-20-0)
- [Risultati con](#page-22-0) MATLAB
- [Nodi di](#page-29-0) Jacobi
- 

Per analizzare alcuni aspetti dell'interpolazione sono stati sviluppati su MATLAB dei programmi che permettono di calcolare

- $\blacktriangleright$  i nodi di interpolazione;
- le costanti di Lebesgue dati i nodi;
- il polinomio interpolante su un intervallo col metodo di Lagrange dati i nodi e la funzione.

I programmi sono stati testati su diversi problemi, di seguito riportiamo i risultati relativi a uno di essi.

<span id="page-23-0"></span>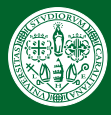

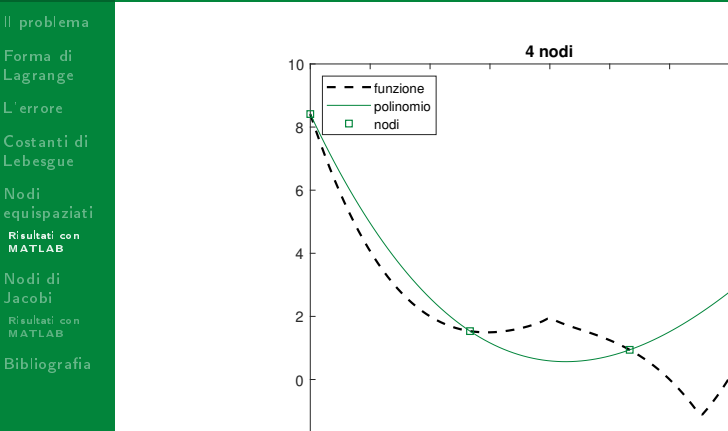

Figura: Interpolazione della funzione  $f(x) = |x^3 - 2| - \sqrt[3]{x}$ .

4 **D** F  $\sim$ 

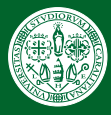

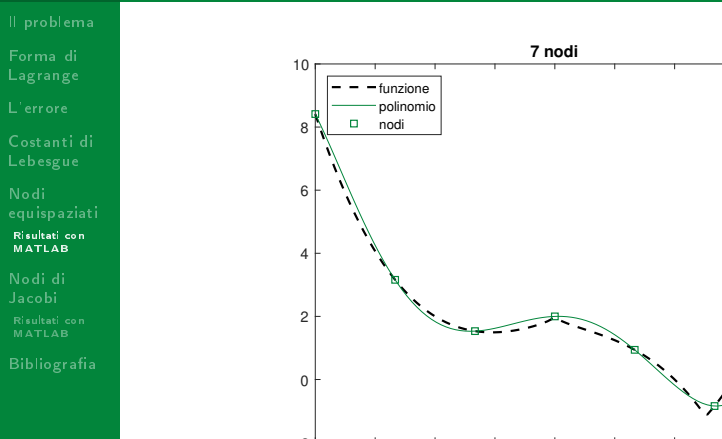

Figura: Interpolazione della funzione  $f(x) = |x^3 - 2| - \sqrt[3]{x}$ .

4日 8  $\sim$ 

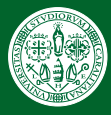

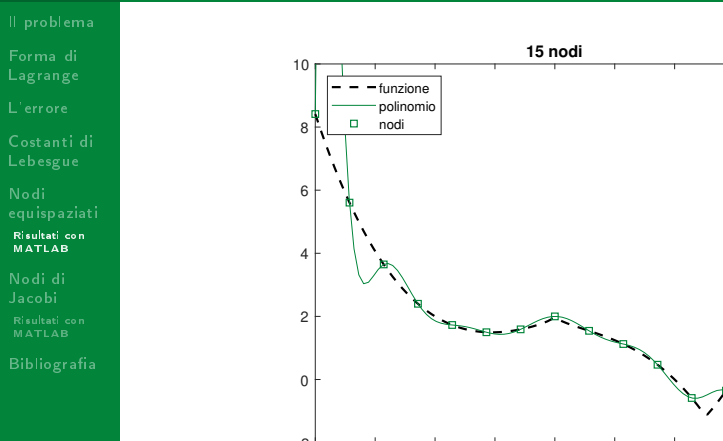

Figura: Interpolazione della funzione  $f(x) = |x^3 - 2| - \sqrt[3]{x}$ .

4 **D** F  $\sim$ 

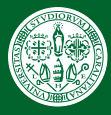

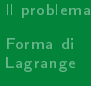

[L'errore](#page-12-0)

[Costanti di](#page-17-0)

[equispaziati](#page-20-0)

[Risultati con](#page-22-0) MATLAB

Jacobi

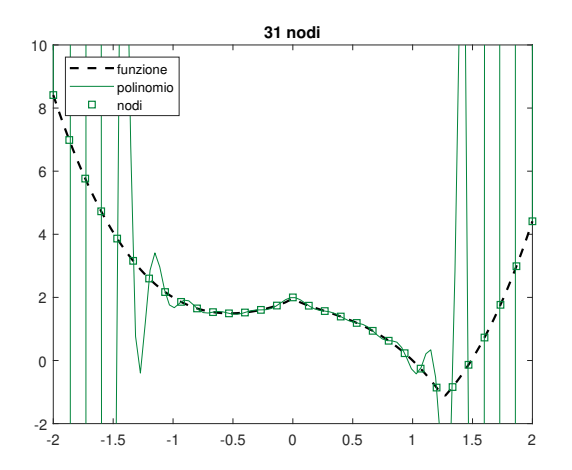

Figura: Interpolazione della funzione  $f(x) = |x^3 - 2| - \sqrt[3]{x}$ .

4日 8

→ 母

<span id="page-27-0"></span>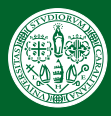

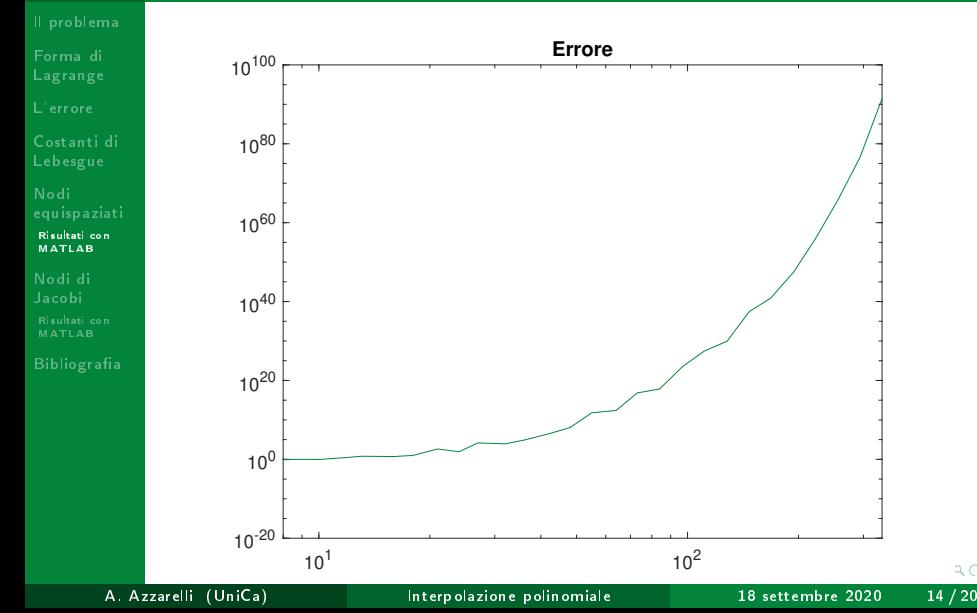

<span id="page-28-0"></span>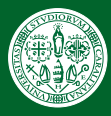

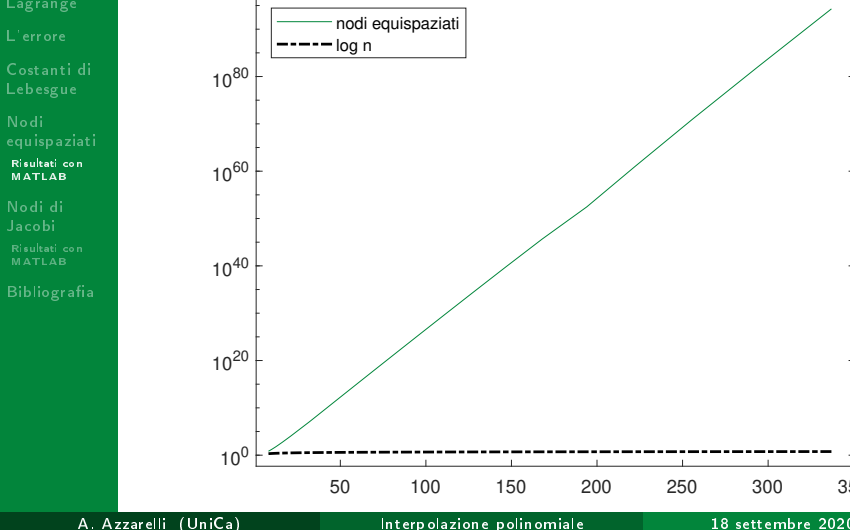

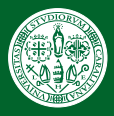

# <span id="page-29-0"></span>Polinomi ortogonali di Jacobi

[Il problema](#page-1-0) Forma di

[L'errore](#page-12-0)

[equispaziati](#page-20-0)

#### [Nodi di](#page-29-0) Jacobi

La ricerca di nodi più efficienti ha portato a scegliere come ascisse di interpolazione le radici di particolari polinomi:

#### Definizione

Fissati  $\alpha$ ,  $\beta$  >  $-1$  sono detti **pesi di Jacobi** le funzioni

$$
\omega_{\beta}^{\alpha}(x) := (1-x)^{\alpha}(1+x)^{\beta}.
$$

I polinomi ortogonali di Jacobi sono una successione di

$$
\langle p_k, p_j \rangle = \int_{-1}^1 p_k(x) p_j(x) \omega_\beta^\alpha(x) \mathrm{d}x = 0, \qquad j \neq k,
$$

**∢ ロ ▶ ⊣ 母** 

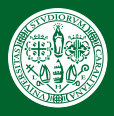

# Polinomi ortogonali di Jacobi

[Il problema](#page-1-0) Forma di

[L'errore](#page-12-0)

Lebesgue

[equispaziati](#page-20-0)

[Nodi di](#page-29-0) Jacobi

La ricerca di nodi più efficienti ha portato a scegliere come ascisse di interpolazione le radici di particolari polinomi:

#### Definizione

Fissati  $\alpha$ ,  $\beta$  > -1 sono detti pesi di Jacobi le funzioni

$$
\omega^{\alpha}_{\beta}(x):=(1-x)^{\alpha}(1+x)^{\beta}.
$$

I polinomi ortogonali di Jacobi sono una successione di polinomi  $p_k \in \mathbb{P}_k$  che risultano reciprocamente ortogonali rispetto al prodotto scalare pesato:

$$
\langle p_k, p_j \rangle = \int_{-1}^1 p_k(x) p_j(x) \omega_{\beta}^{\alpha}(x) dx = 0, \quad j \neq k,
$$

**← ロ ▶ → イ 同** 

definito sullo spazio  $L^2_\omega[-1,1]$ .

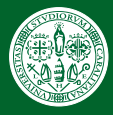

Forma di

[L'errore](#page-12-0)

[equispaziati](#page-20-0)

[Nodi di](#page-29-0) Jacobi

#### Teorema

Per ogni n ∈  $\mathbb N$  il polinomio  $p_{n+1}$  ha n + 1 radici

 $\blacktriangleright$  semplici;

 $\blacktriangleright$  reali:

 $\triangleright$  contenute in  $(-1, 1)$ .

Chiamiamo **nodi di Jacobi** tali radici, indichiamo con  $X_\beta^\alpha$  la relativa matrice di interpolazione.

 $\frac{1}{2}$ , essi sono detti **nodi di Chebychev** e si

$$
x_k^{(n)} = \cos\left(\frac{2k+1}{2n+2}\right), \qquad n \in \mathbb{N}, \quad k = 0, \ldots, n.
$$

4 **D** F

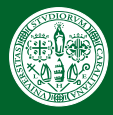

[Il problema](#page-1-0)

Forma di

[L'errore](#page-12-0)

[equispaziati](#page-20-0)

[Nodi di](#page-29-0) Jacobi

#### Teorema

Per ogni n ∈  $\mathbb N$  il polinomio  $p_{n+1}$  ha n + 1 radici

 $\blacktriangleright$  semplici;

 $\blacktriangleright$  reali:

 $\triangleright$  contenute in  $(-1, 1)$ .

Chiamiamo **nodi di Jacobi** tali radici, indichiamo con  $X_\beta^\alpha$  la relativa matrice di interpolazione.

Una classe particolare di nodi di Jacobi è quella che si ottiene per  $\alpha=\beta=-\frac{1}{2}$  $\frac{1}{2}$ , essi sono detti **nodi di Chebychev** e si possono calcolare in maniera semplice con la formula:

$$
x_k^{(n)} = \cos\left(\frac{2k+1}{2n+2}\right), \qquad n \in \mathbb{N}, \quad k = 0, \ldots, n.
$$

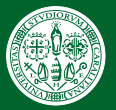

Forma di

[L'errore](#page-12-0)

[equispaziati](#page-20-0)

[Nodi di](#page-29-0) Jacobi

#### Teorema

Fissati  $p_{-1} = 0$ ,  $p_0 = 1$  i polinomi ortogonali di Jacobi sono univocamente definiti dalla formula ricorsiva a tre termini

$$
p_{k+1}(x) = (x - \alpha_k)p_k(x) - \beta_k^2 p_{k-1}(x),
$$

dove

$$
\alpha_k = \frac{\langle x p_k, p_k \rangle}{\langle p_k, p_k \rangle}, \qquad \beta_0^2 = 0, \qquad \beta_k^2 = \frac{\langle x p_k, p_{k-1} \rangle}{\langle p_{k-1}, p_{k-1} \rangle}.
$$

della matrice tridiagonale simmetrica:

 $\beta_n$  $\beta_n$   $\alpha_n$ 

 $\begin{array}{c} \hline \end{array}$ 

 $\begin{array}{c} \hline \end{array}$ 

4日 8

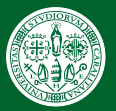

Forma di

[L'errore](#page-12-0)

[equispaziati](#page-20-0) ...<br>MATLAB

[Nodi di](#page-29-0) Jacobi

#### Teorema

Fissati  $p_{-1} = 0$ ,  $p_0 = 1$  i polinomi ortogonali di Jacobi sono univocamente definiti dalla formula ricorsiva a tre termini

$$
p_{k+1}(x) = (x - \alpha_k)p_k(x) - \beta_k^2 p_{k-1}(x),
$$

dove

$$
\alpha_k = \frac{\langle xp_k, p_k \rangle}{\langle p_k, p_k \rangle}, \qquad \beta_0^2 = 0, \qquad \beta_k^2 = \frac{\langle xp_k, p_{k-1} \rangle}{\langle p_{k-1}, p_{k-1} \rangle}.
$$

Le radici del polinomio ortogonale  $p_{n+1}$  corrispondono agli autovalori della matrice tridiagonale simmetrica:

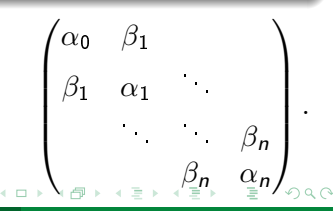

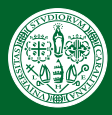

# Costanti di Lebesgue dei nodi di Jacobi

[Il problema](#page-1-0) Forma di

[L'errore](#page-12-0)

[equispaziati](#page-20-0)

[Nodi di](#page-29-0) Jacobi

### Teorema (Nodi di Chebychev)

Le costanti di Lebesgue relative ai nodi di Chebychev hanno una crescita al più logaritmica

$$
\Lambda_n(X_{-0.5}^{-0.5}) < \frac{2}{\pi} \log n + 4.
$$

4 LL P

 $\vee$ بار $\vee$ 

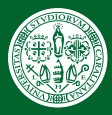

# <span id="page-36-0"></span>Costanti di Lebesgue dei nodi di Jacobi

[Il problema](#page-1-0) Forma di

[L'errore](#page-12-0)

[equispaziati](#page-20-0) ................<br>MATLAB

[Nodi di](#page-29-0) Jacobi

### Teorema (Nodi di Chebychev)

Le costanti di Lebesgue relative ai nodi di Chebychev hanno una crescita al più logaritmica

$$
\Lambda_n(X_{-0.5}^{-0.5}) < \frac{2}{\pi} \log n + 4.
$$

Più in generale vale il seguente

#### Teorema (Nodi di Jacobi)

Per ogni  $n \in \mathbb{N}$ 

$$
\Lambda_n(X_\beta^\alpha) \sim \begin{cases} \log n & -1 < \alpha, \beta \leq -\frac{1}{2}; \\ n^{\max\{\alpha,\beta\}+\frac{1}{2}} & \text{altrimenti.} \end{cases}
$$

 $\overline{1}$ 

シュで

<span id="page-37-0"></span>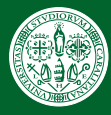

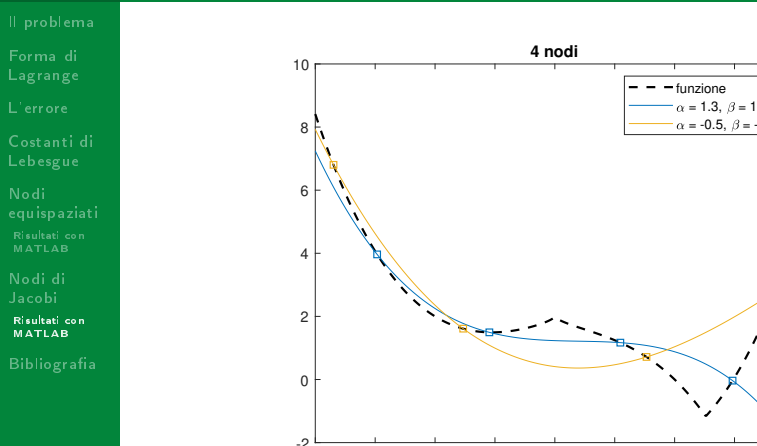

Figura: Interpolazione della funzione  $f(x) = |x^3 - 2| - \sqrt[3]{x}$ .

4日 8

∢●●

 $298$ 

Þ

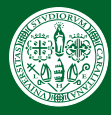

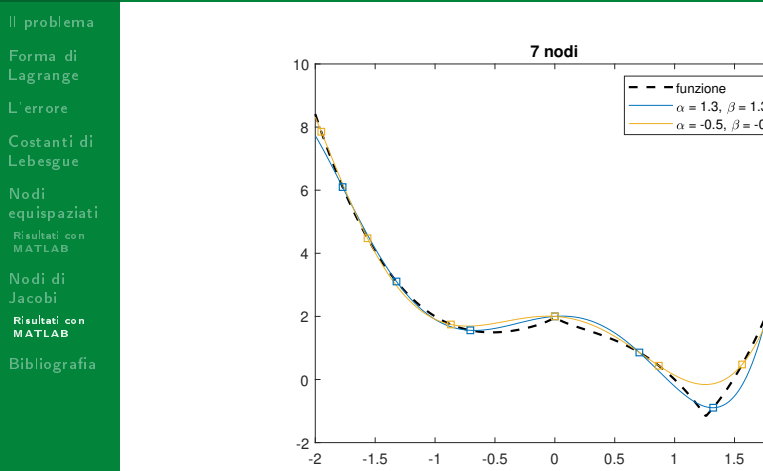

4日 8

∢●●

 $298$ 

Þ

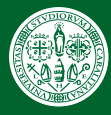

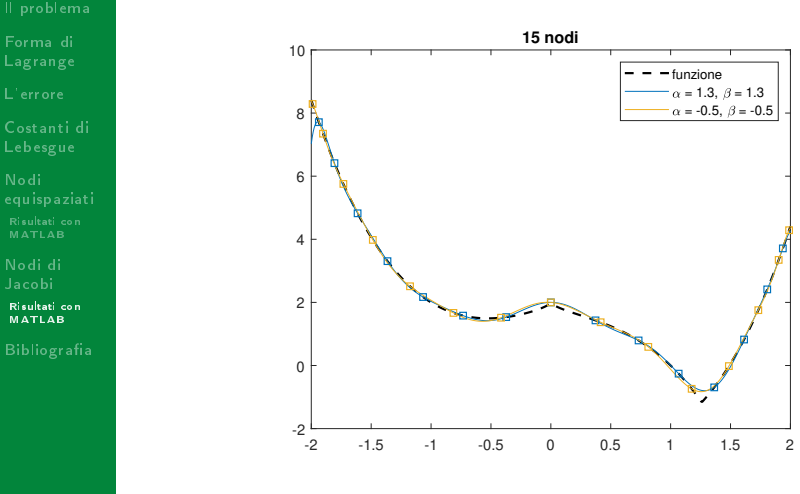

Figura: Interpolazione della funzione  $f(x) = |x^3 - 2| - \sqrt[3]{x}$ .

4日 8

∢●●

**15 nodi**

funzione  $\alpha = 1.3, \ \beta = 1.3$  $\alpha = -0.5, \ \beta = -0.5$ 

 $298$ 

Þ

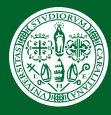

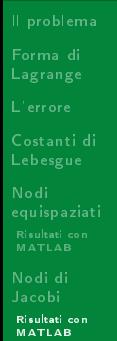

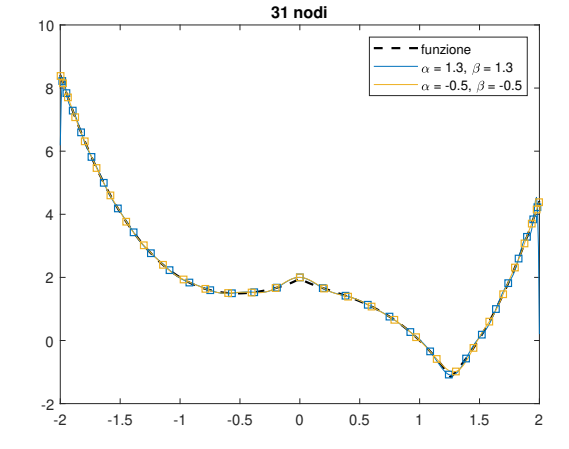

Figura: Interpolazione della funzione  $f(x) = |x^3 - 2| - \sqrt[3]{x}$ .

4日 8 4 同

ъ A. Azzarelli (UniCa) [Interpolazione polinomiale](#page-0-0) 18 settembre 2020 19 / 20

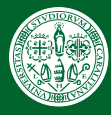

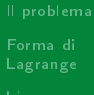

[Costanti di](#page-17-0)

[equispaziati](#page-20-0)

Jacobi

[Risultati con](#page-37-0) MATLAB

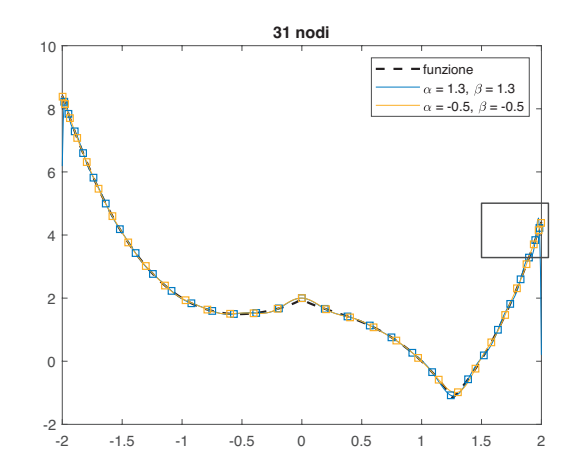

Figura: Interpolazione della funzione  $f(x) = |x^3 - 2| - \sqrt[3]{x}$ .

4日 8

∢●●

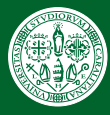

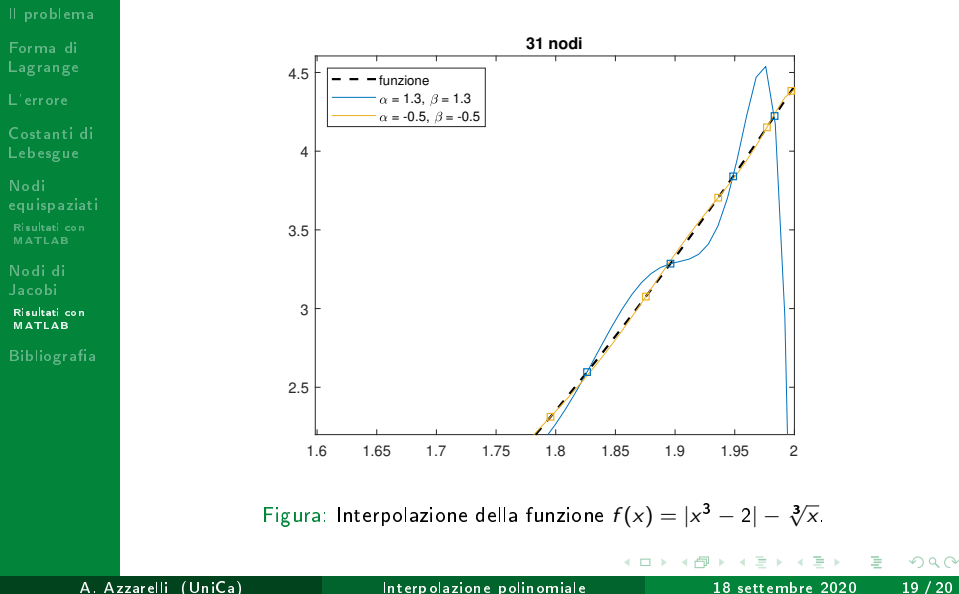

Þ

<span id="page-43-0"></span>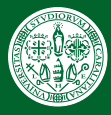

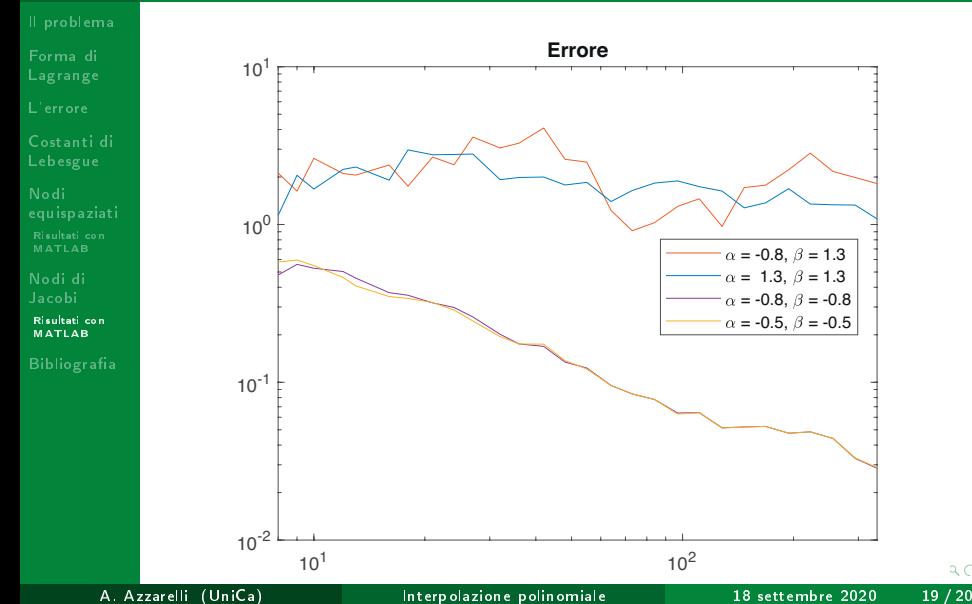

<span id="page-44-0"></span>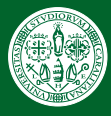

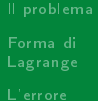

[Costanti di](#page-17-0)

[equispaziati](#page-20-0)

Jacobi

[Risultati con](#page-37-0) MATLAB

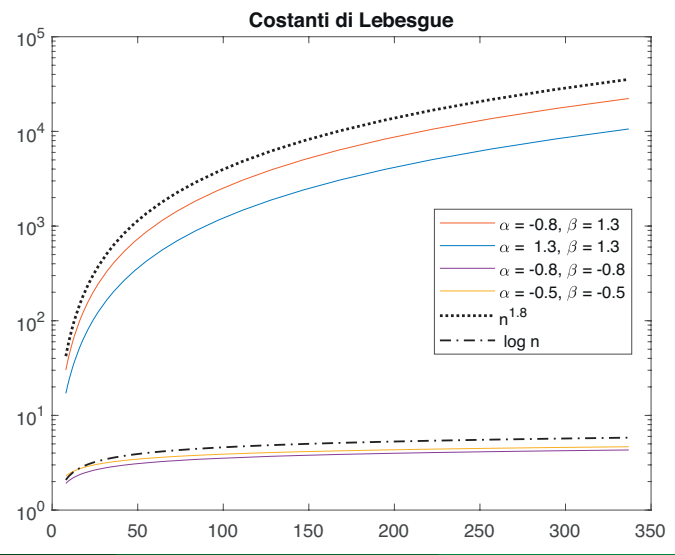

A. Azzarelli (UniCa) [Interpolazione polinomiale](#page-0-0) 18 settembre 2020 19 / 20

<span id="page-45-0"></span>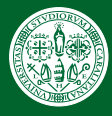

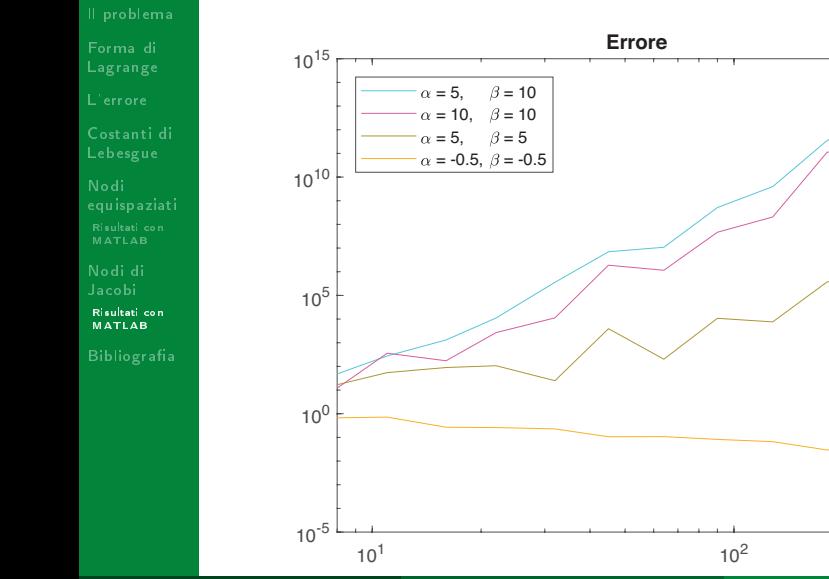

<span id="page-46-0"></span>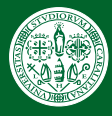

- Forma di
- [L'errore](#page-12-0)
- [Costanti di](#page-17-0)
- [equispaziati](#page-20-0)
- Jacobi
- [Risultati con](#page-37-0) MATLAB
- 

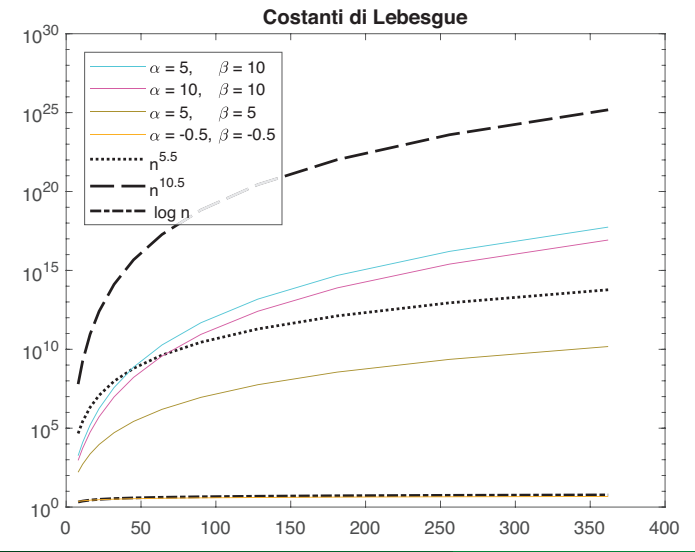

A. Azzarelli (UniCa) [Interpolazione polinomiale](#page-0-0) 18 settembre 2020 19 / 20

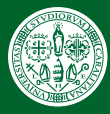

## <span id="page-47-0"></span>Riferimenti bibliografici

- [Il problema](#page-1-0) Forma di
- [L'errore](#page-12-0)
- Lebesgue
- [equispaziati](#page-20-0)
- Jacobi
- **Bibliografia**
- [1] Luisa Fermo.
	- Applicable Approximation Theory. Cagliari, 2019.
- [2] Walter Gautschi.
	- Orthogonal Polynomials, Computation and Approximation. Oxford University Press, 2004.

4 **D** F

- [3] Giuseppe Rodriguez.
	- Algoritmi numerici. Pitagora Editrice Bologna, 2008.